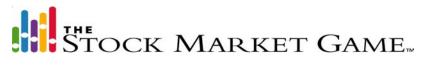

## How to Read a Stock Table

## Sample Stock Table

| 1               | 2                |    | 3                     | 4   | 5        | 6  | 7        | 8     | 9       |
|-----------------|------------------|----|-----------------------|-----|----------|----|----------|-------|---------|
| YTD<br>%<br>CHG | 52-Week<br>HI LO |    | Stock (SYM)           | DIV | Yld<br>% | PE | VOL 100s | CLOSE | NET CHG |
| 11              | 59.85            | 45 | Invest Mints s (YUMI) | 1.1 | 2.0      | 37 | 15863    | 55.50 | -0.88   |

Column 1: This column shows the percentage change in the stock's price so far this calendar year. Percentage change = (today's closing price - price at end of last year) / price at end of last year

Column 2: These two data sets show the highest and lowest price of the stock during the last 52 weeks.

**Column 3:** This column presents the name of the company. This is not to be confused with a company's **stock symbol**. A stock symbol is a grouping of one to four letters used in place of a company's full or abbreviated name. This column may also contain various footnotes which the newspaper will explain. Here are some examples of what these footnotes may be:

- The letter "s": signifies a stock split
- The letters "pf": mean the stock is a **preferred stock** (\*Note: The Stock Market Game only trades common stocks.)

Column 4: This column shows the latest dividend, portion of the company's profits the company has paid to stockholders. Dividends are usually expressed at an annual rate, even if they are paid more than once a year.

Column 5: The number in this column is the **yield** of the stock. The yield is the latest annual dividend divided by the stock's latest closing price.

## Yield = latest annual dividend/stock's closing price

**Column 6:** The PE of this column stands for **price/earnings ratio**, which is a company's closing price divided by its annual earnings per share (usually after deducting taxes). If a company loses money during the year, it will have no earnings to put in the denominator of the PE ratio. In that case, the newspaper will probably put two small "ds" in this column to indicate that the company lost money during the year.

## P/E ratio = closing price of stock / earnings per share

Column 7: This column is the stock's volume (or sales) for the day, which is the total number of shares traded.

Column 8: This column presents the closing price (or last price) of the stock on this particular day, which means it was the last price at which the stock traded on that day.

**Column 9:** This column shows the net change in the stock's price from the previous day's closing price, which is calculated by subtracting the closing price of the previous trading day from today's closing price.

This document was excerpt from *Beyond the Market* Unit 1.